## **Settings**

## Permission settings:

Define Jira users and groups, who have access to shared reports and can create new subscriptions.

Jira Administrator global permission is needed to perform the following tasks:

- Create new templates
- Edit reports
- Share reports

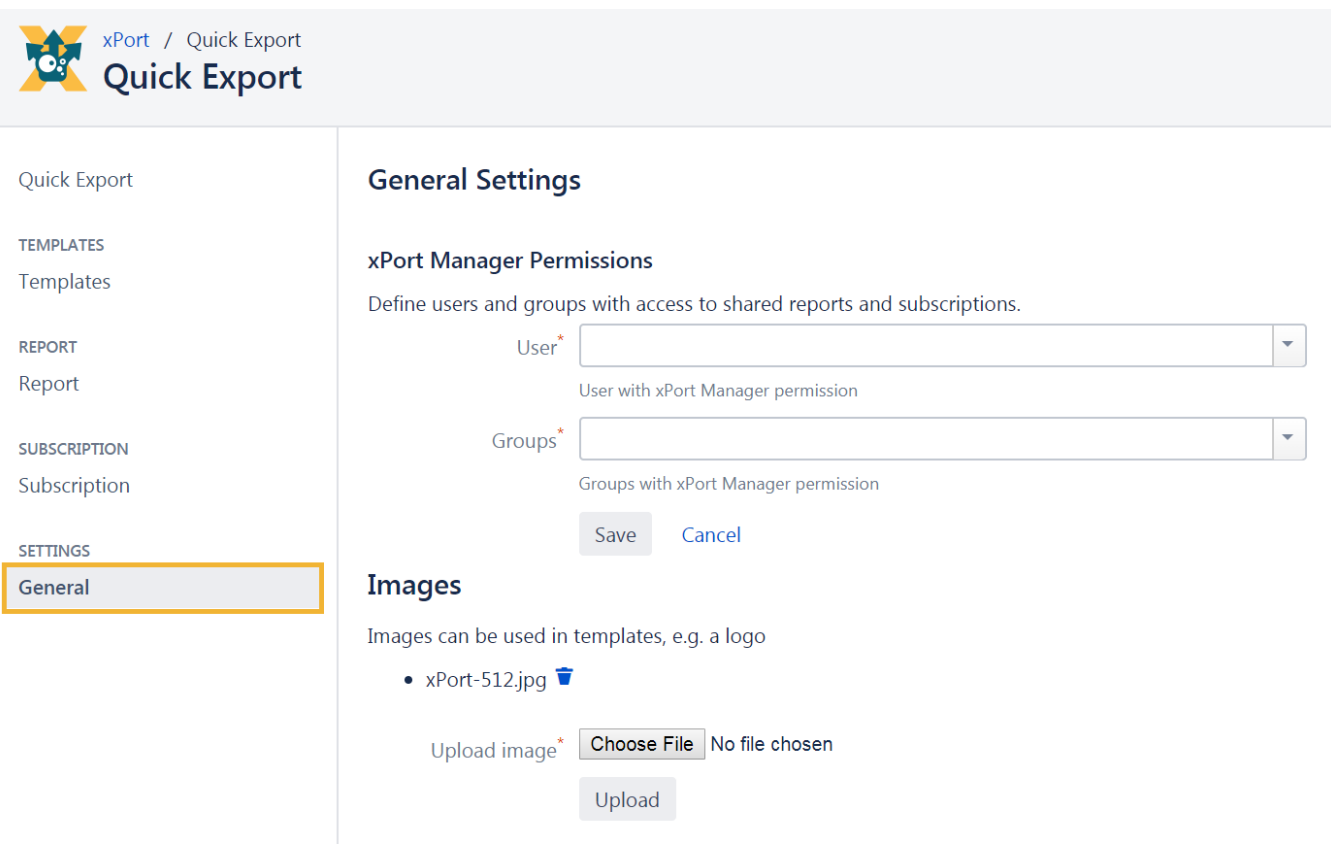

## Images

- Upload images in **xPort**
- Integrate images into templates

## Supported formats

- png
- jpg gif

Adding images to templates can be done via the drop-down menu: **Other Images** or manually:

{cell.picture.**name**}

name - the full name of the picture file including the file extension.

If you still have questions, feel free to refer to our [support](https://apps.decadis.net/display/DECADIS/Support) team.